# **4th Prime Neuro Surgery WEB** Seminar on CVD

## <sup>日</sup> <sup>時</sup> **2022年11月8日(火)19:00~20:30**

<sup>場</sup> <sup>所</sup> **Zoomウェビナーによる配信**

**ご視聴希望を頂ける場合は、右記二次元コードまたは下記URLから事前申込を頂くか、弊社担当 MRにご一報頂きますようお願い致します。 登録リンク:**[https://zoom.us/webinar/register/WN\\_gb0al5hxS3CPyhccTY4A-w](https://zoom.us/webinar/register/WN_gb0al5hxS3CPyhccTY4A-w) **担当者:第一三共㈱吉田俊一 [yoshida.shunichi.h7@daiichisankyo.co.jp](mailto:yoshida.shunichi.h7@daiichisankyo.co.jp)**

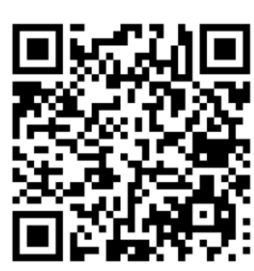

#### **プログラム**

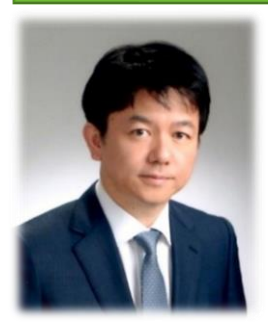

早いもので4thを迎えた今回は、脳血管障害セッションです。若手の先生方に惜しみなく 技や知識を伝えるこのセミナーをどうぞお気軽にご視聴ください。

**診療教授 大谷 直樹 先生**

**日本大学病院 脳神経外科**

#### **特別講演Ⅰ 19:00~19:45**

座 長

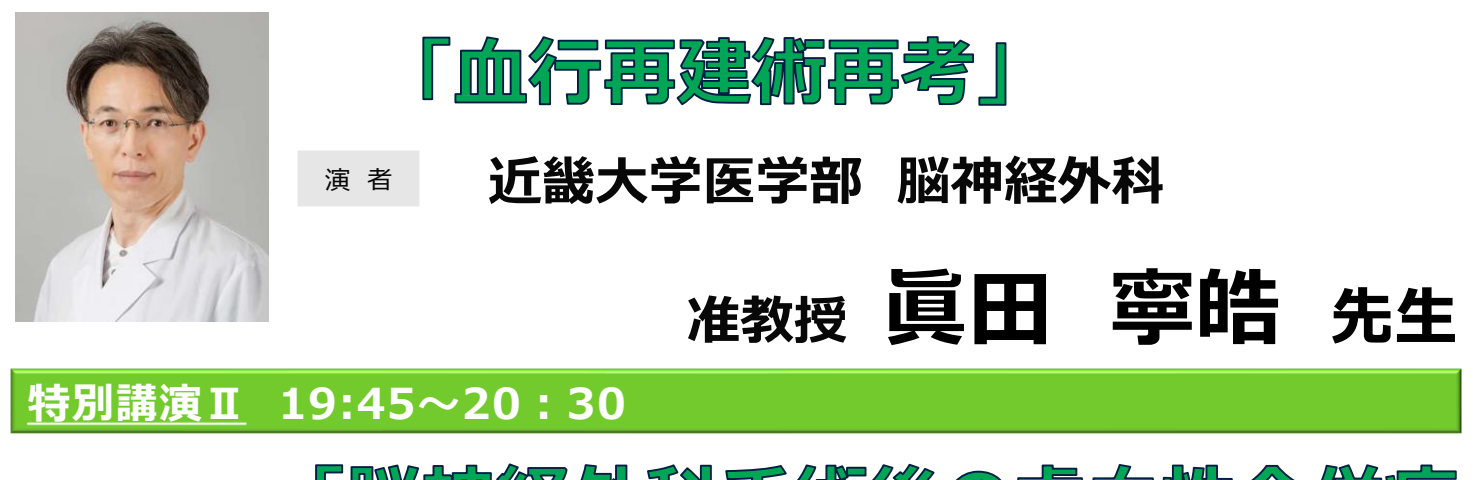

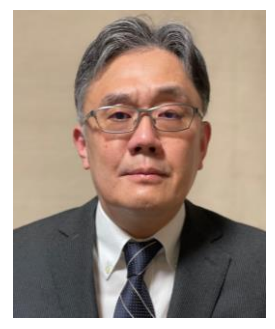

「脳神経外科手術後の虚血性合併症 ~抗血小板剤の適正使用を含めて~」

♪ 第一三共株式会社

<sup>演</sup> <sup>者</sup> **福岡大学医学部 脳神経外科**

## **教授 安部 洋 先生**

※確認させていただきましたご施設名、ご芳名は、医薬品の適正使用情報および医学・薬学に関する情報提供のために利用させていただくことがございます。 何卒、ご理解とご協力賜りますようお願い申し上げます。

主催

### Web講演会ご視聴方法

ZOOM Webinarによるご視聴は、事務局よりご案内差し上げた先生のみとなっております。 なお、本講演会は医療用医薬品に関する情報を取り扱いますので、医療関係者以外の方がいらっしゃる 公共の場所などからのアクセスはお控えください。 また、録音、録画、撮影等はお控えください。

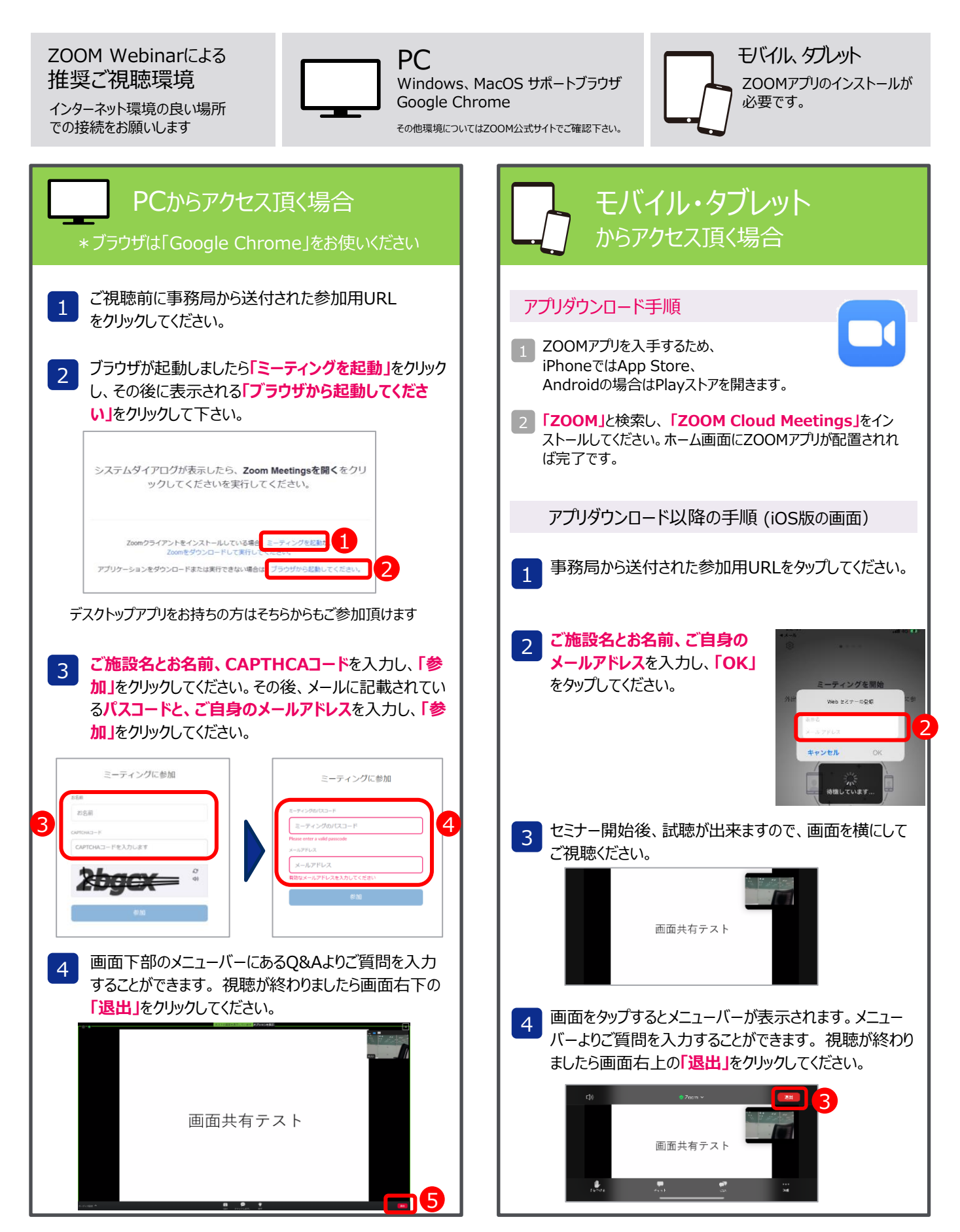